### Theorie & Praxis: [Didaktische Konzepte,](https://www.htw-berlin.de/lehre/lehre-gestalten/lehren-und-lernen-in-praesenz-digital-hybrid/)  Methoden & Tools

Auf diesen Infoseiten finden Sie hilfreiches Wissen zu **didaktischen Konzepten**, geeigneten **Methoden** und Inspirationen für die Ausgestaltung Ihrer Lehre.

Sie wollen selbst Medien für Ihre Lehrveranstaltung produzieren oder vorhandenes Material nutzen? Wir geben Ihnen einen Überblick zum Thema **Medienproduktion**.

# [Lehr- Lernmedien erstellen](https://www.htw-berlin.de/lehre/lehre-gestalten/medienproduktion/)  & nutzen

# [Prüfungen gestalten](https://www.htw-berlin.de/lehre/lehre-gestalten/pruefungen/)

Von organisatorischen, über rechtliche bis hin zu methodischen Fragen, erhalten Sie hier einen Überblick zum Thema **Prüfungen**.

Unser vielfältiges **Weiterbildungsprogramm** bietet jede Menge Impulse für Ihre Lehre.

### [Feedback bekommen](https://www.htw-berlin.de/lehre/lehre-gestalten/didaktische-beratung-und-weiterbildung/)

Holen Sie sich Feedback von den Expert\*innen des LSC-Teams. Entweder durch eine **Zwischenevaluation (TAP)**, **Lehrhospitation** oder in einer direkten **persönlichen Beratung**.

Tipps, Beispiele und weiterführende Informationen zu den einzelnen Schritten finden Sie auf unserer Website. [Wir geben Tipps, wie Sie](https://www.htw-berlin.de/lehre/lehre-gestalten/lehren-und-lernen-in-praesenz-digital-hybrid/lernziele-lernzieltaxonomien/) **Lernziele formulieren** können und erklären die **Lernzieltaxonomien**.

Lassen Sie sich von der Lehre Ihrer Kolleg\*innen [inspirieren – mit den Good-Practice-Beispielen in](https://www.htw-berlin.de/lehre/lehrinnovation/lehrgut/)  unserer Rubrik **LEHRGUT**.

> Alle auf dieser Seite genannten Themen gehören zum Angebot des Lehrenden-Service-Centers.

Hier erfahren Sie, welche **digitalen Tools** Ihnen in der [Lehre an der HTW Berlin zur Verfügung stehen.](https://www.htw-berlin.de/lehre/lehre-gestalten/lehr-lern-infrastruktur/)

# Erste Schritte: [Von der Idee zum Lehr](https://www.htw-berlin.de/lehre/lehre-gestalten/lehren-und-lernen-in-praesenz-digital-hybrid/erste-schritte-in-die-lehre/)konzept

Erfahren Sie in einer **Schritt-für-Schritt-Beschreibung**, wie Sie ein Konzept für Ihre Lehrveranstaltung erstellen können. Orientieren Sie sich an den Leitfragen auf der Website, um Ihr Canvas optimal ausfüllen zu können.

Das Lehrenden-Service-Center ist Ihr Partner für Lehrentwicklung. Deshalb haben unsere Expert\*innen ein Tool entwickelt, mit dem Sie strukturiert und effizient in Ihre Lehrplanung einsteigen können.

Einfach das Canvas auf der nächsten Seite ausfüllen und erleben, wie sich Ihre Ideen zu einem Lehrkonzept zusammenfügen!

Klicken Sie einfach auf den jeweiligen Button, wenn Sie tiefer in ein bestimmtes Thema einsteigen möchten.

#### **Mehr erfahren**

# Inspiration finden

#### **Mehr erfahren**

#### **Mehr erfahren**

#### **Mehr erfahren**

**Mehr erfahren**

#### **Mehr erfahren**

# Das LSC ist für Lehrende da!

#### **Mehr erfahren**

#### **Mehr erfahren**

#### **Mehr erfahren**

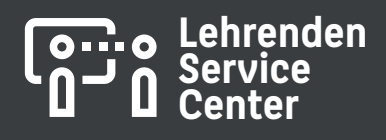

Kontakt: lehre@htw-berlin.de

**[Mehr erfahren](http://htw-berlin.de/lsc)**

Hochschule für Technik<br>und Wirtschaft Berlin

# *Lehre planen MyCanvas*

*In 10 Schritten zum Lehrkonzep<sup>t</sup>*

# **PACKEN** WIR FS ANI

Sie haben Fragen zur didaktischen Konzeption Ihrer Lehre, zur Erstellung von Medien oder zur Gestaltung Ihrer Prüfungen?

Wir unterstützen Sie gern!

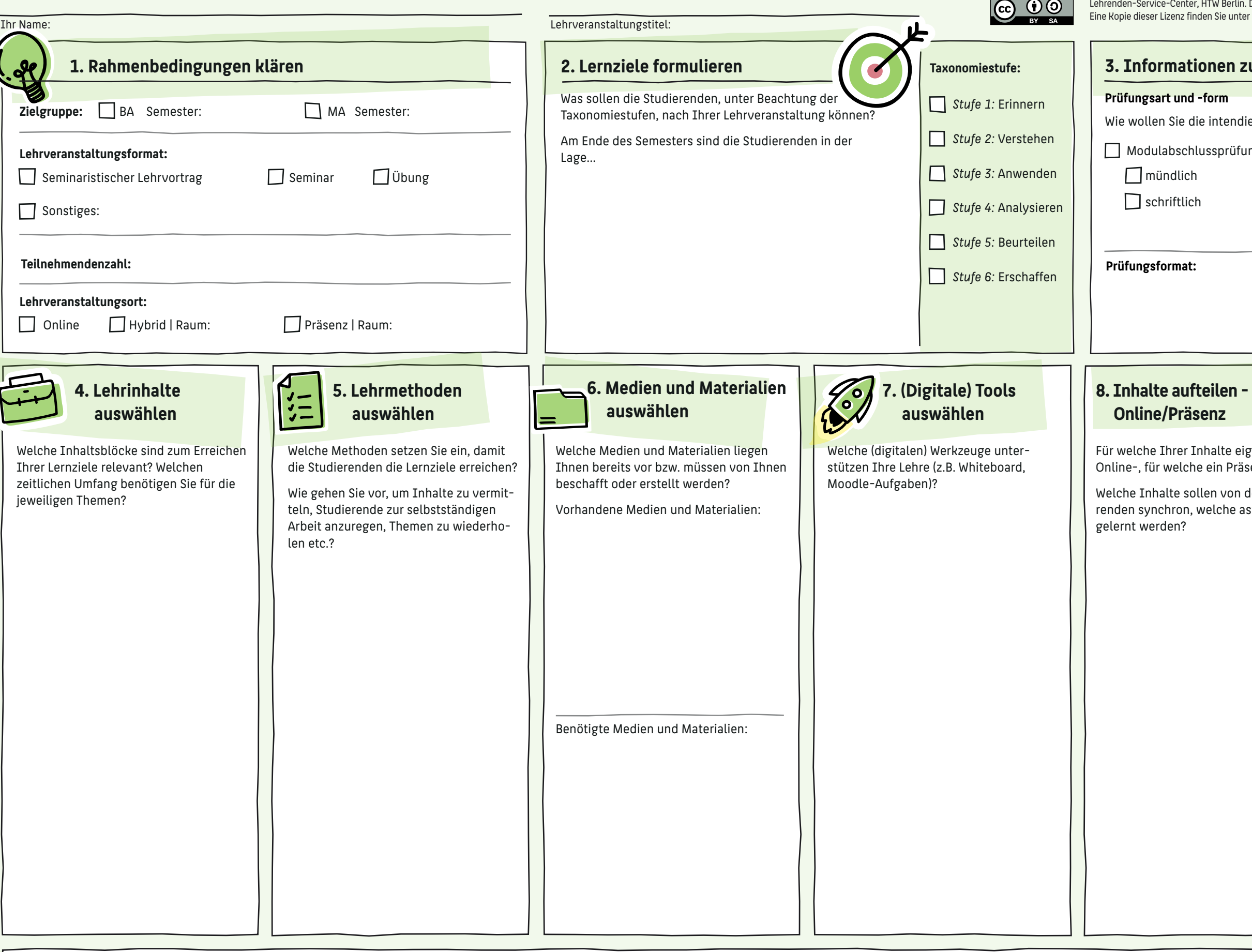

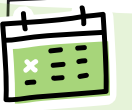

prüfung **II**Modulbegleitende Prüfung **3. Informationen zur Prüfung festlegen** tendierten Lernziele überprüfen? **nündlich** schriftlich praktisch **Center**

**10. Inhalte aufteilen - Semesterplanung**

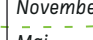

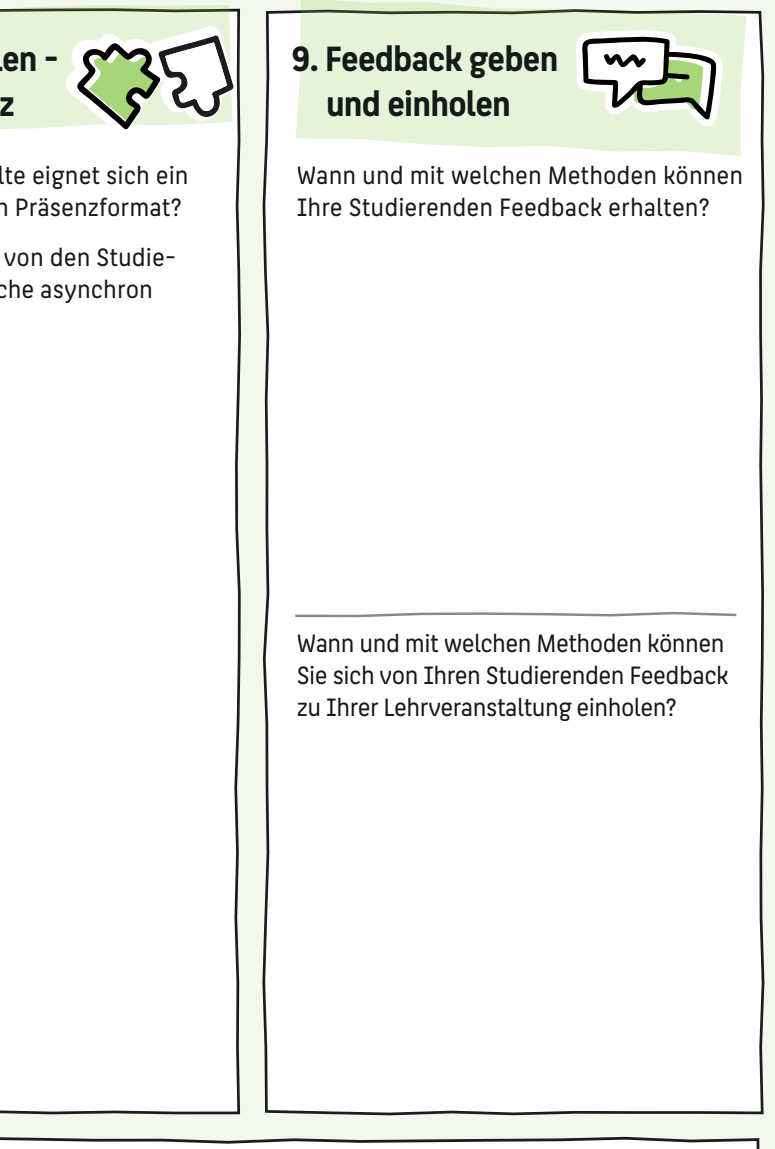

Berlin. Dieses Werk ist lizenziert unter CC BY-SA 4.0. ie unter http://creativecommons.org/licenses/by-sa/4.0/ **Lehrenden Service**